**Formen des Schreibens** 

## Textgebundene Erörterung "Virtuelle Realität" – Wie wirklich ist die simulierte Wirklichkeit?

Christoph Kunz

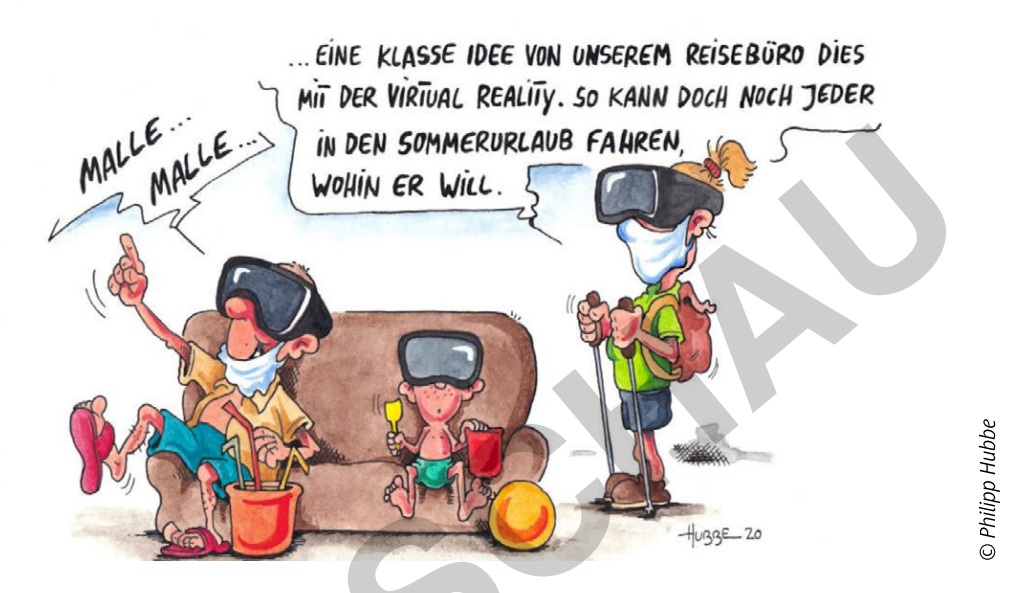

"Wie wirklich ist die Wirklichkeit?", fragte 1976 Paul Watzlawick in seinem gleichnamigen Buch. Darin zeigte er, dass es keine objektive Wirklichkeit gibt, sondern dass sie das Ergebnis zwischenmenschlicher Kommunikation ist, und dass viele Wirklichkeiten nebeneinander existieren. Definition, Bedeutung und besonders die Erschaffung von Wirklichkeit stehen auch im Zentrum der vorliegenden Einheit. Ist es bei Watzlawick "nur" die Kommunikation, die Wirklichkeit erschafft, sind es hier neue technische Möglichkeiten, die wohl bald massenhaft genutzt werden. Doch was verbirgt sich hinter den Kürzeln VR, AR und MR? Welche Chancen, aber auch Risiken sind mir den neuen Techniken verbunden? Die Materialien führen Ihre Lernenden am Beispiel des Themas "Virtuelle Realität" in Grundtechniken des Analysierens und Erörterns von Texten ein.

#### **KOMPETENZPROFIL**

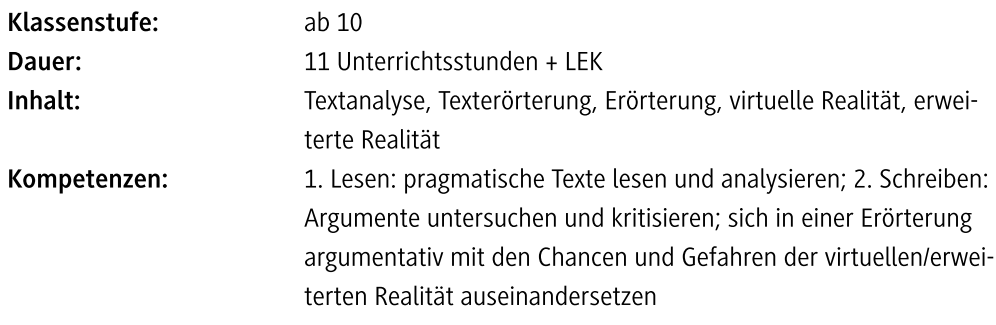

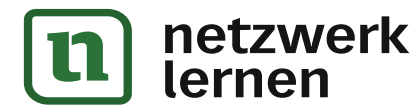

zur Vollversion

## Auf einen Blick

#### 1./2. Stunde

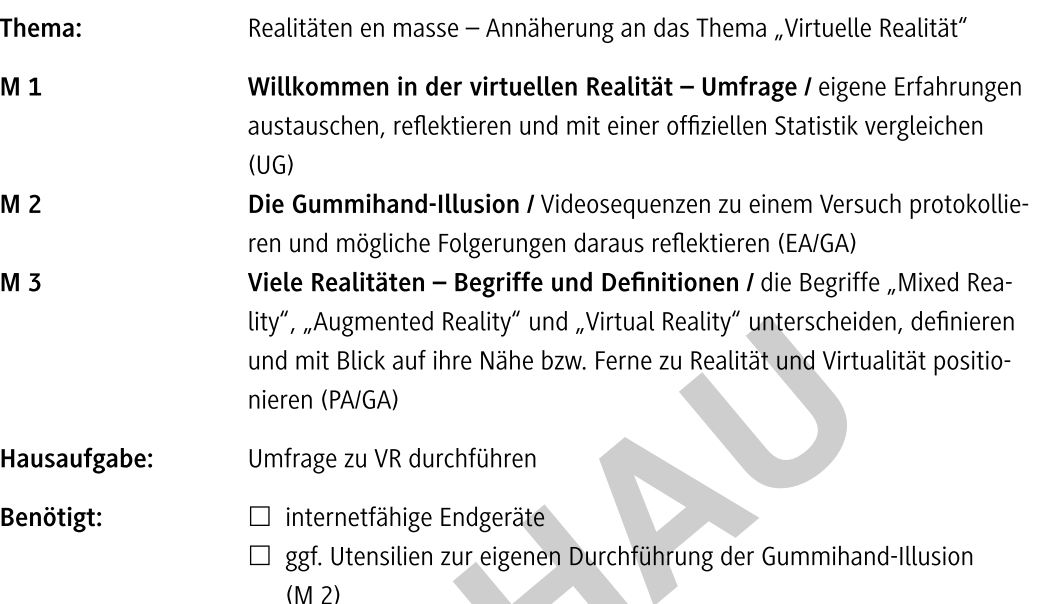

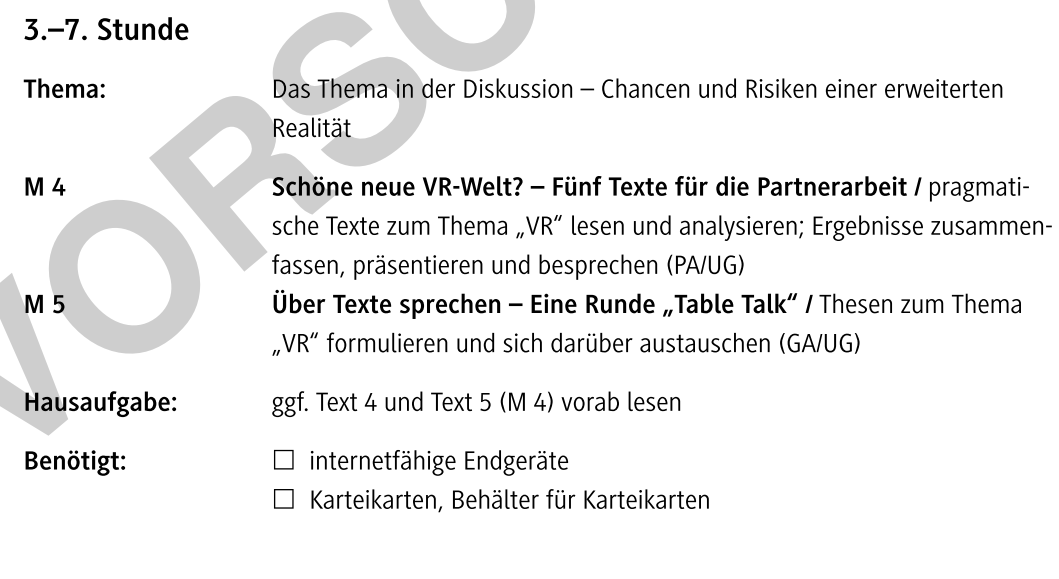

#### 8./9. Stunde

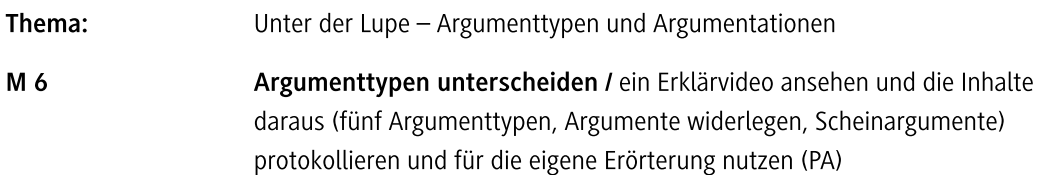

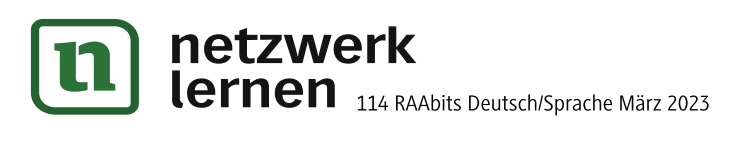

# zur Vollversion

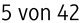

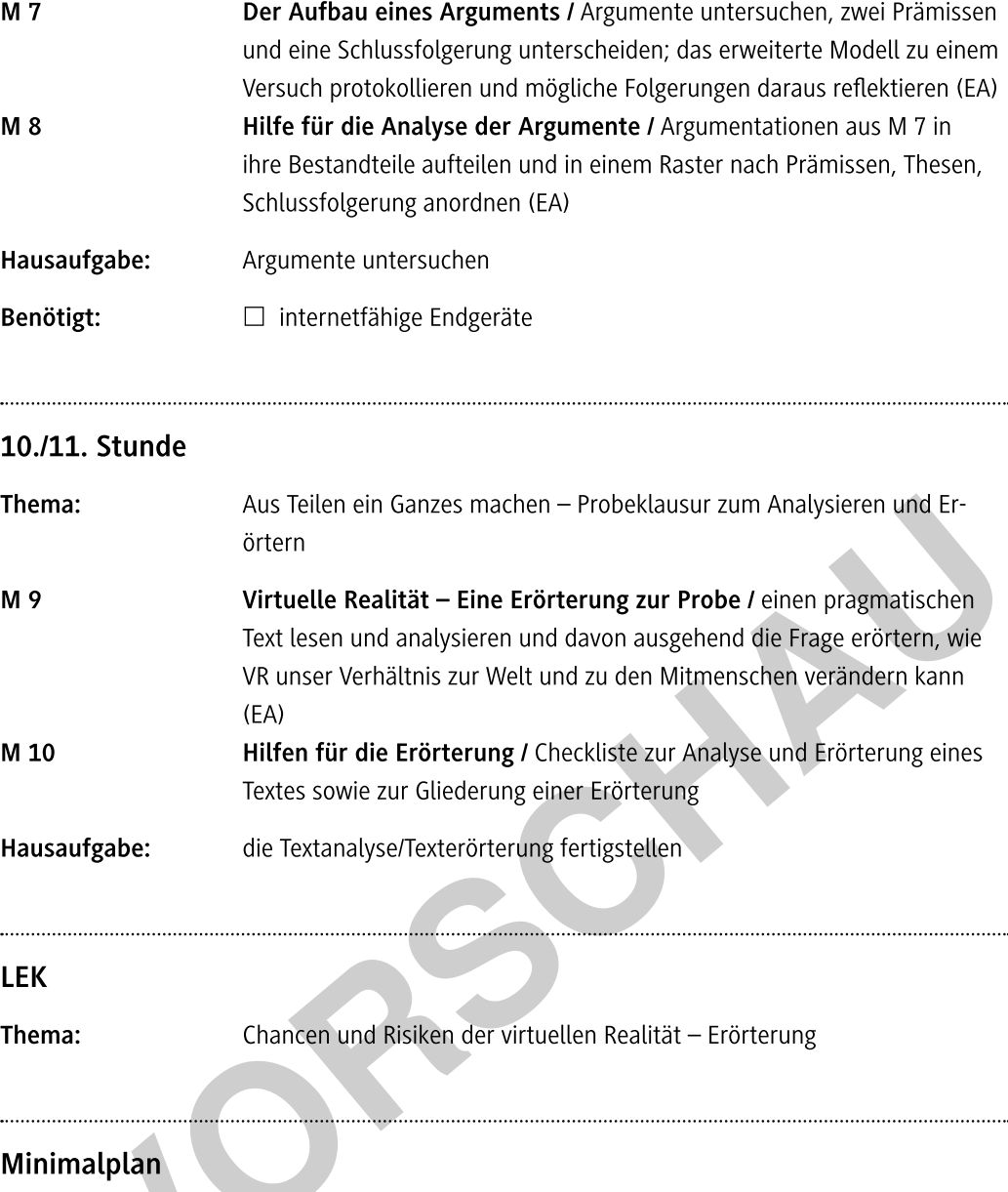

Sollten die Lernenden bereits in einem anderen thematischen Zusammenhang mit den Argumenttypen, der Struktur von Argumenten oder dem Aufbau einer Textanalyse bzw. Texterörterung vertraut sein, dann können die Materialien M 6, M 7, M 8 (bis zu den Übungsaufgaben), M 9 und M 10 entfallen. Bei M 7 kann dann ohne Einführung unmittelbar zu den Übungsaufgaben übergegangen werden.

Wenn auf M 5 (Table Talk) verzichtet wird, dann können M 1 bis M 4 sowie die Übungsaufgaben von M 7 in drei Doppelstunden (Stunden 1 bis 6) bearbeitet werden.

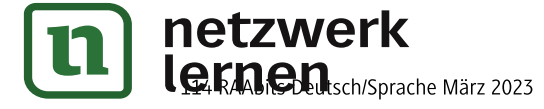

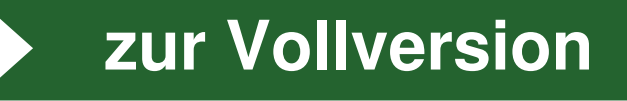

 $M<sub>1</sub>$ 

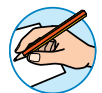

## Willkommen in der virtuellen Realität - Umfrage

Sicher haben Sie den Begriff "virtuelle Realität" (kurz: VR) schon einmal gehört. Die folgende Statistik und der Text liefern Ihnen weitere Informationen dazu.

#### Aufgaben

- 1. Untersuchen Sie die Statistik und beantworten Sie folgende Frage: Sagt die Tabelle etwas darüber aus, wie viele Menschen schon VR genutzt haben?
- 2. Lesen Sie den Text. Falls Ihre Antwort auf die Frage oben Nein lautet: Erfahren Sie im Text etwas über die Zahl von Menschen, die VR nutzen? Beantworten Sie die Frage schriftlich.
- 3. Im Text ist neben VR auch von Augmented Reality (AR) die Rede. Erklären Sie, ob VR und AR identisch sind und was "AR" bedeutet.
- 4. Führen Sie ein Beispiel für AR an, das im Text genannt wird. Erläutern Sie es in eigenen Worten. Haben Sie selbst schon Erfahrungen damit gemacht?
- 5. Zusatz: Gestalten Sie mit einem Partner oder einer Partnerin ein Blatt für eine eigene Umfrage zu VR und führen Sie diese z. B. im Freundeskreis oder in der Familie durch.

#### Tabelle

## Für welche Inhalte haben Sie Virtual Reality bereits genutzt?

Umfrage zu beliebten Einsatzszenarien für Virtual Reality in Deutschland 2022

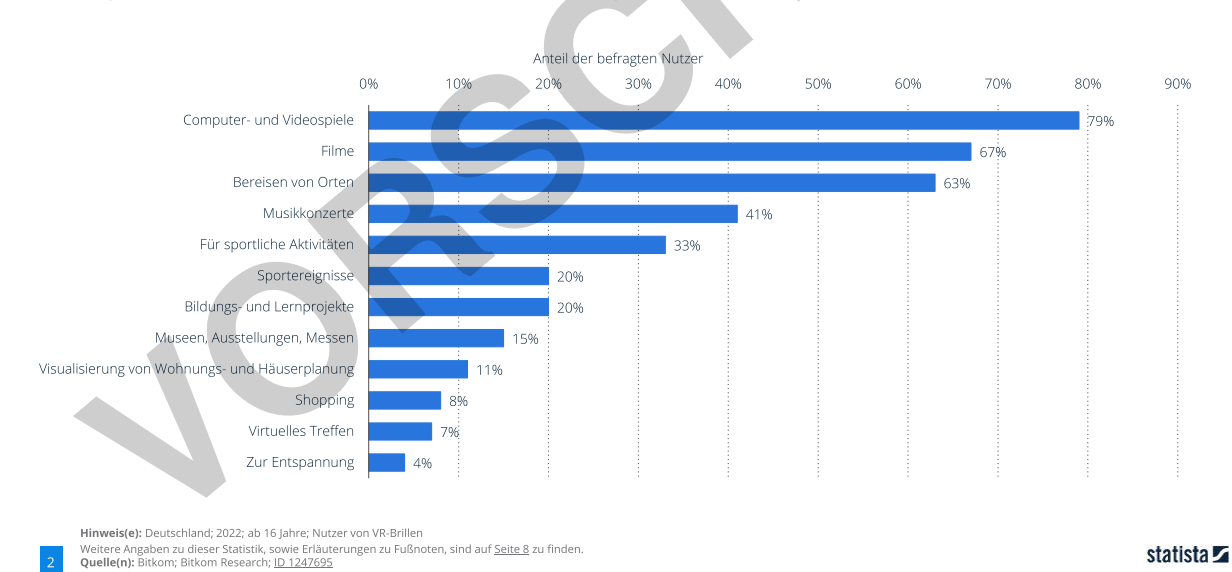

© RAABE 2023

© Statista 2023

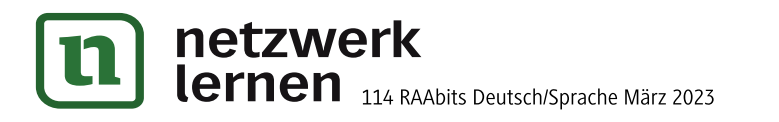

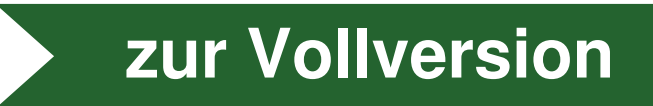

 $M<sub>2</sub>$ 

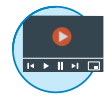

## Die Gummihand-Illusion

Das folgende Experiment funktioniert ganz ohne VR-Brille und doch scheint hier eine Wirklichkeit vorgegaukelt zu werden, die nicht real ist. Sehen Sie selbst!

#### Aufgaben

- 1. Das Leibniz-Institut für Neurobiologie in Magdeburg bietet ein Video an, das über die sogenannte Gummihand-Illusion informiert. Schauen Sie sich das Video an: https://raabe.click/deutsch-virtuelle-realität-gummihand-illusion [letzter Abruf: 09.01.2023].
- 2. Beschreiben Sie das Experiment. Nutzen Sie dazu folgende Zwischenüberschriften und notieren Sie dazu passende Stichpunkte in der Tabelle.

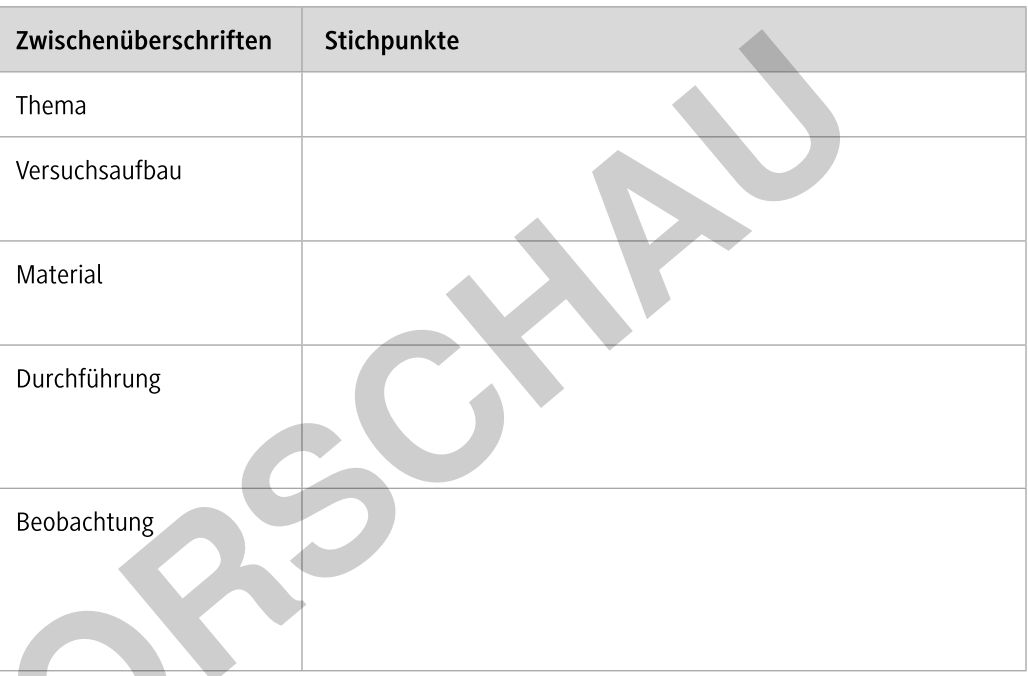

- Interpretieren Sie das beobachtete Ergebnis. Verwenden Sie für Ihre Antwort die Begriffe "korrekte" und "kohärente" Wahrnehmung, die im Video vorkommen.
- 4. Überlegen Sie sich Lebensbereiche, in denen die Beobachtungen und die Interpretation des Versuchs wichtig werden könnten.
- 5. Zusatz 1: Unter https://raabe.click/deutsch-virtuelle-realität-dreihände [letzter Abruf: 09.01.2023] finden Sie ein Angebot der Universität Gießen, das über die Gummihand-Illusion hinausgeht. Lesen Sie den Text und erläutern Sie in eigenen Worten, was das Neue an diesem Experiment im Vergleich zur klassischen Gummihand-Illusion ist.

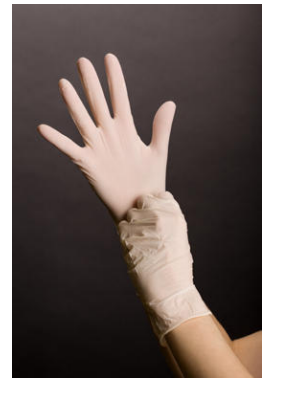

 $\odot$  Colourbox

6. Zusatz 2: Führen Sie die Gummihand-Illusion selbst durch. Organisieren Sie dazu die Materialien, die Sie oben in der Tabelle notiert haben.

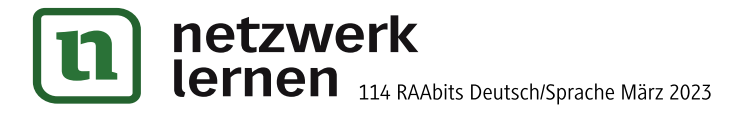

## Viele Realitäten - Begriffe und Definitionen

Bei dem Thema "Künstliche Wirklichkeit" spielen verschiedene Begriffe eine Rolle. Neben der virtuellen Realität ist manchmal auch die Rede von einer vermischten oder erweiterten Realität, im Englischen als mixed reality und augmented reality bezeichnet. Finden Sie heraus, was damit genau gemeint ist.

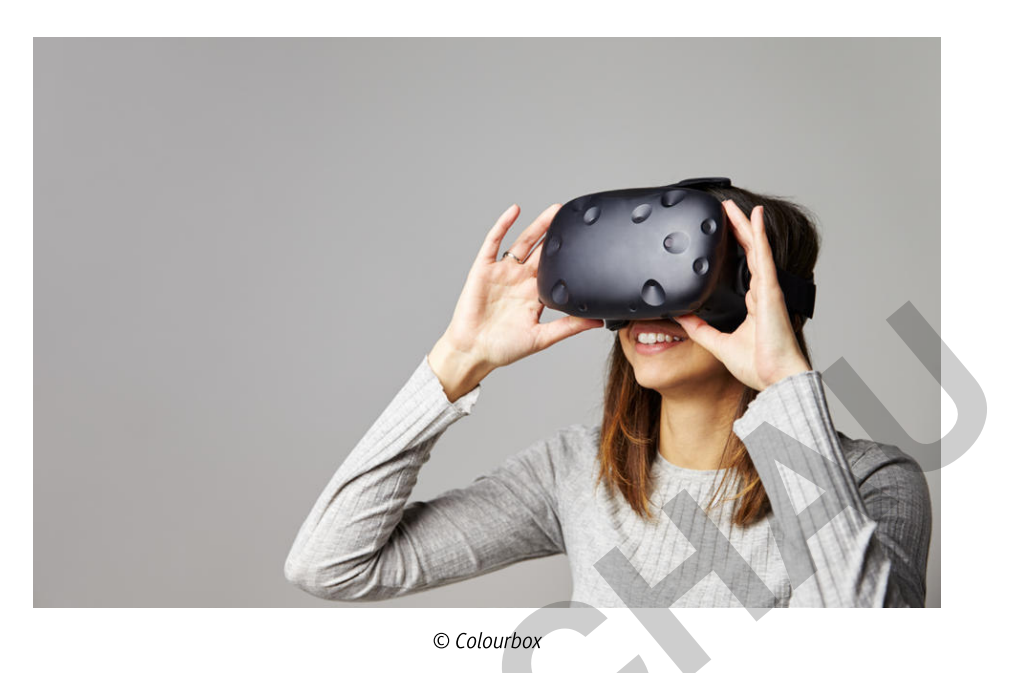

#### Aufgaben

- 1. Lesen Sie in der Tabelle unten die drei Begriffe, die Hinweise zu deren Herkunft und die drei Definitionen auf der nächsten Seite. Ordnen Sie den Begriffen die passende Definition zu und setzen Sie in die Definitionen die entsprechenden Adjektive ein.
- 2. Wenn Realität und Virtualität als die zwei Pole eines Spektrums ausgewiesen werden, wo würden Sie die drei genannten Reality-Arten - MR, AR und VR - verorten? Positionieren Sie sie auf dieser Skala:

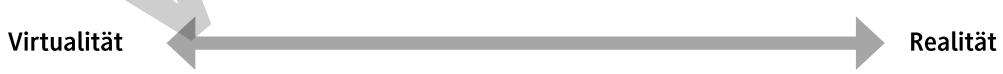

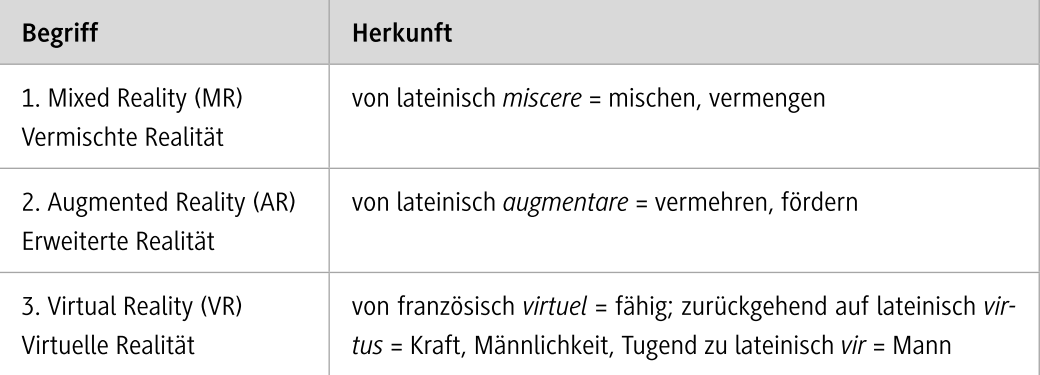

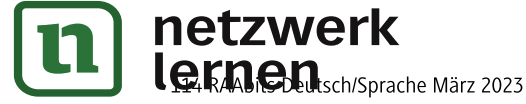

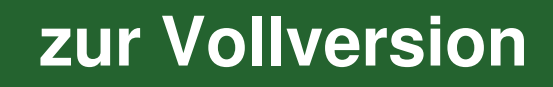

### M 3

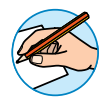

#### Definitionen

wohl bekannteste Tool der \_\_\_\_\_\_\_\_\_\_\_\_\_\_\_\_\_\_\_\_\_\_\_\_\_\_\_-Reality-Technologie stellt die App Pokémon GO dar. Um diese Realität wahrnehmen zu können, brauchen die Nutzenden ein Gerät. Im Falle von Pokémon GO finden ein Smartphone oder ein Tablet Verwendung.

wird, sondern dass es möglich wird, mit diesen Projektionen zu interagieren, so wie mit physischen Gegenständen interagiert werden kann. Das bedeutet, dass die Technologie Gesten - z. B. Handbewegungen - erkennt, womit sich ein projiziertes Hologramm bewegen lässt.

Nutzenden in Echtzeit die Illusion vermitteln, sich in einer anderen Realität zu befinden. Der Grad der Immersion ist bei dieser Art der Simulation besonders hoch, da die Virtualität als Realität wahrgenommen wird. Das wichtigste zum Einsatz kommende Gerät ist dabei eine Reality-Brille ("Goggle"), die durch andere sensorische Instrumente ergänzt werden kann.

Zitiert nach: ethix Innovation Brief #06 Extended Reality. 12/2019. Text: Heinzman, Sarah, Muff, Benjamin. https://ethix.ch/sites/default/files/inline-files/ethix%20brief%2006%20Extended%20Reality\_DE.pdf CC BY-NC-ND 4.0 [letzter Abruf: 09.01.2023].

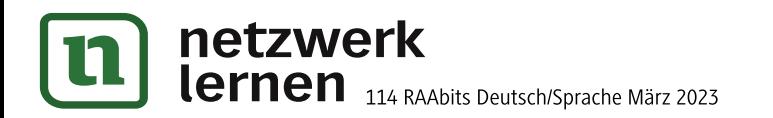

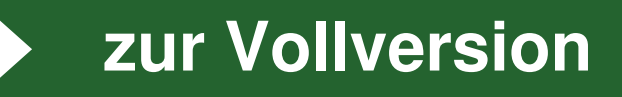